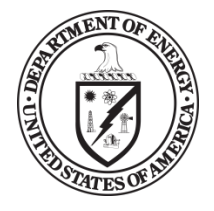

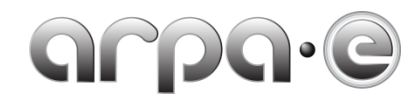

## **BUDGET JUSTIFICATION GUIDANCE (AUGUST 2021)**

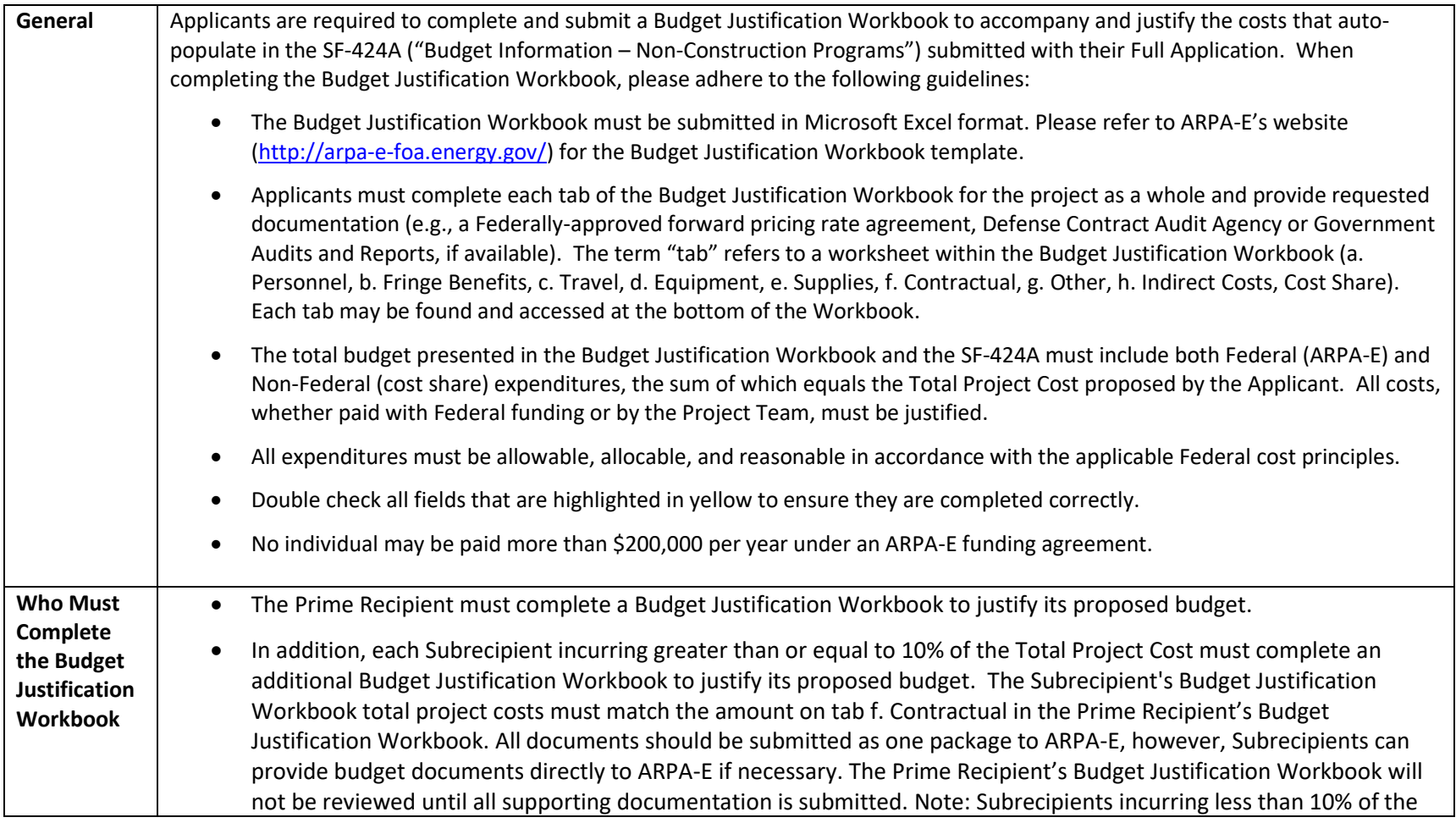

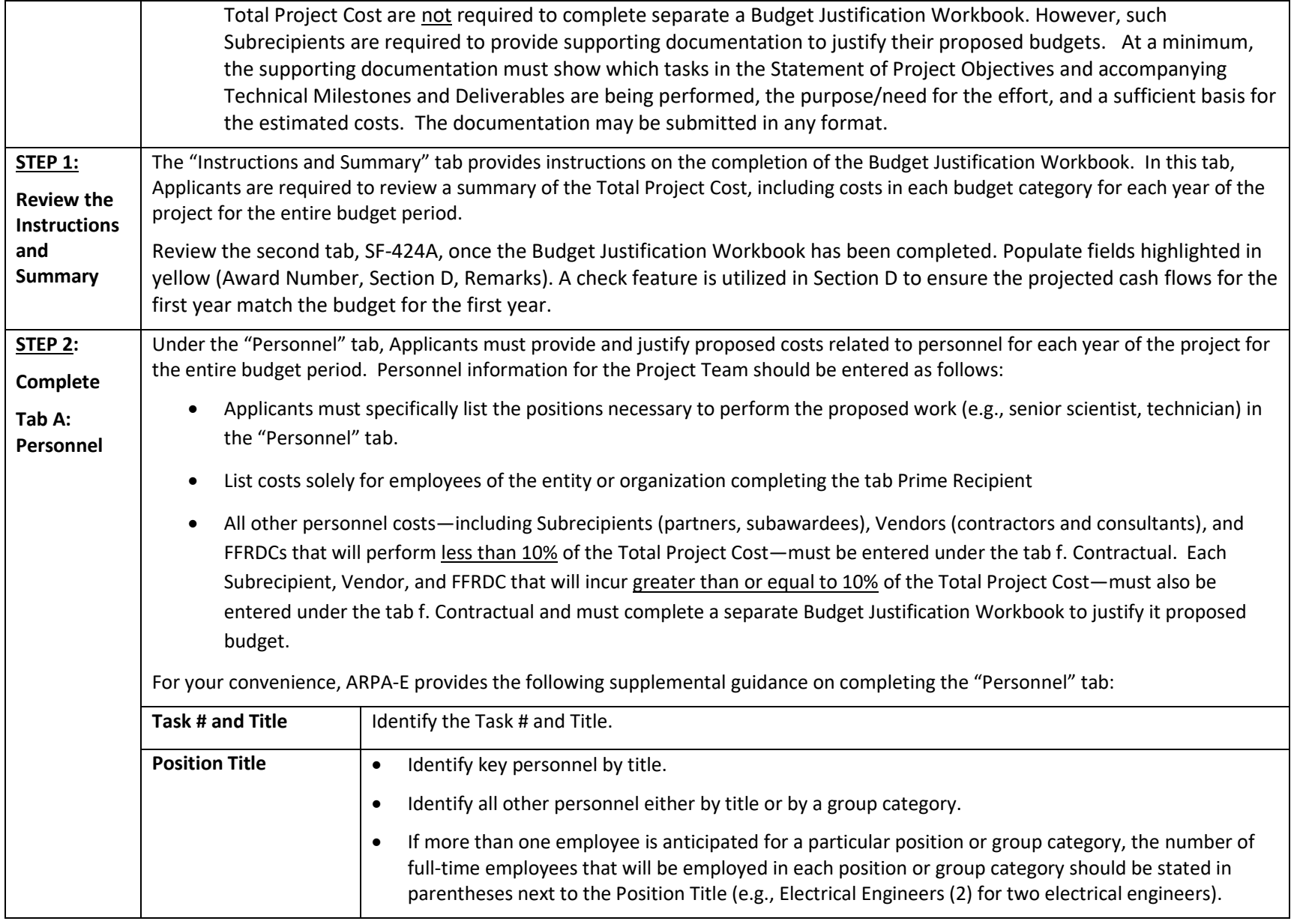

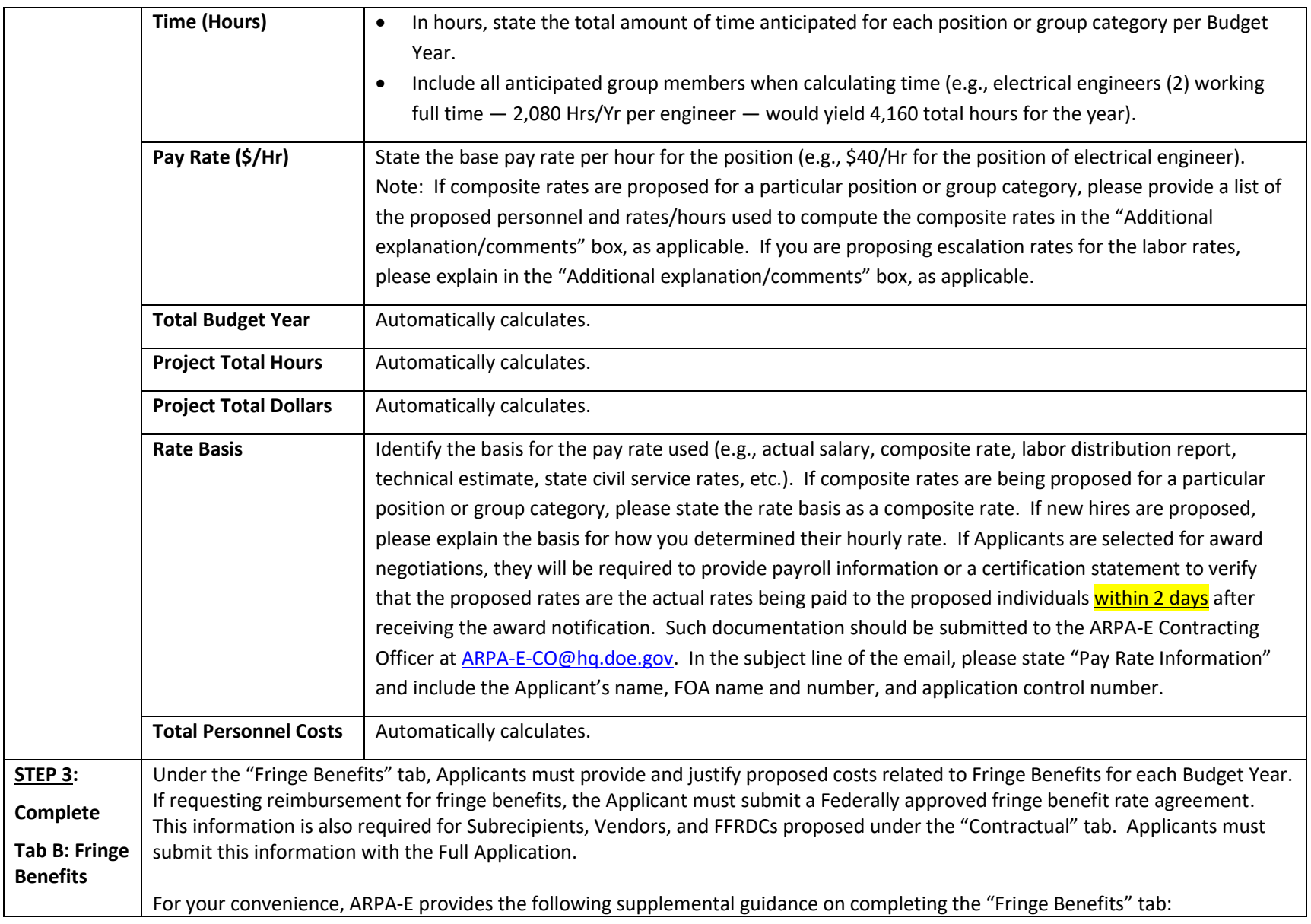

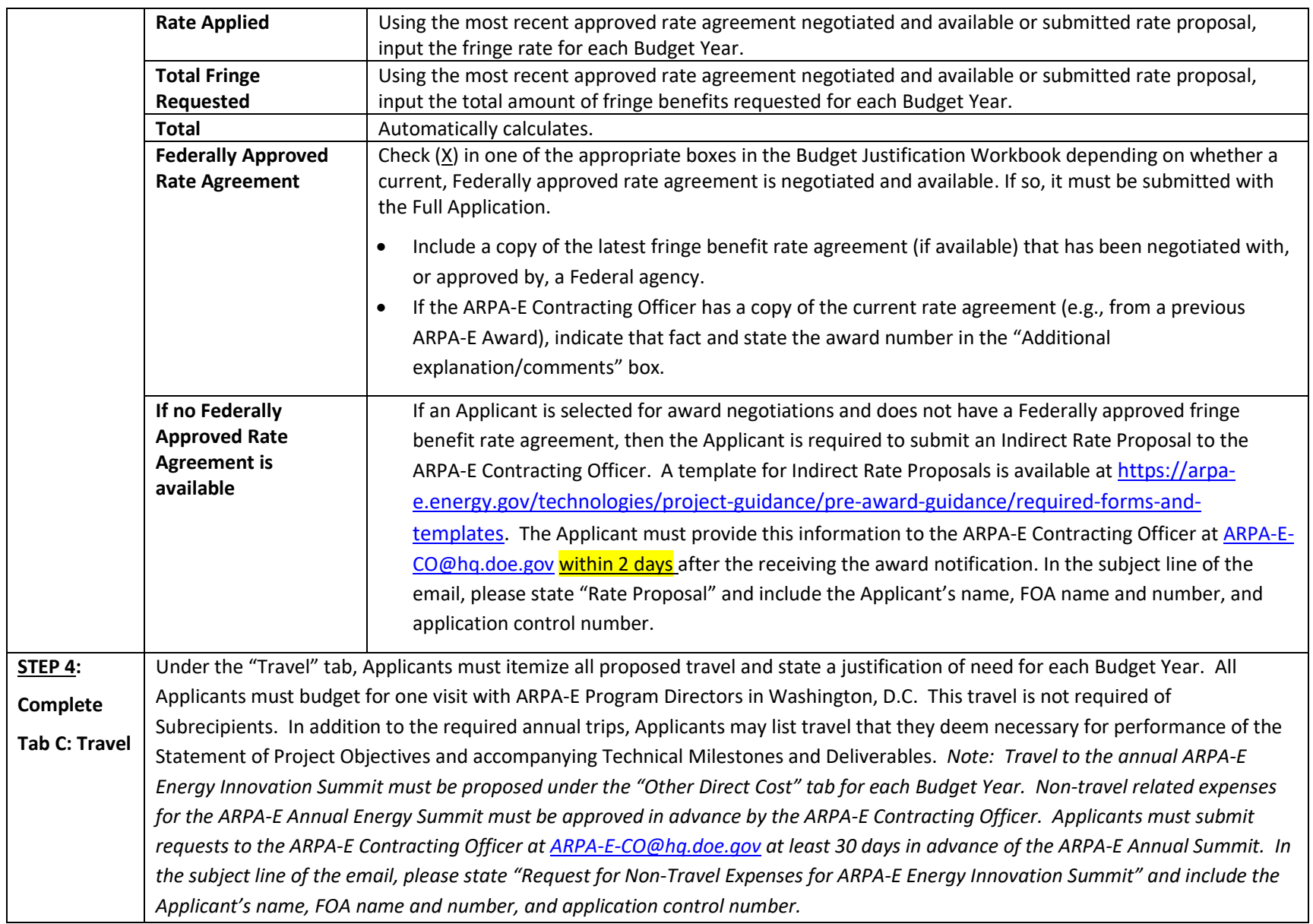

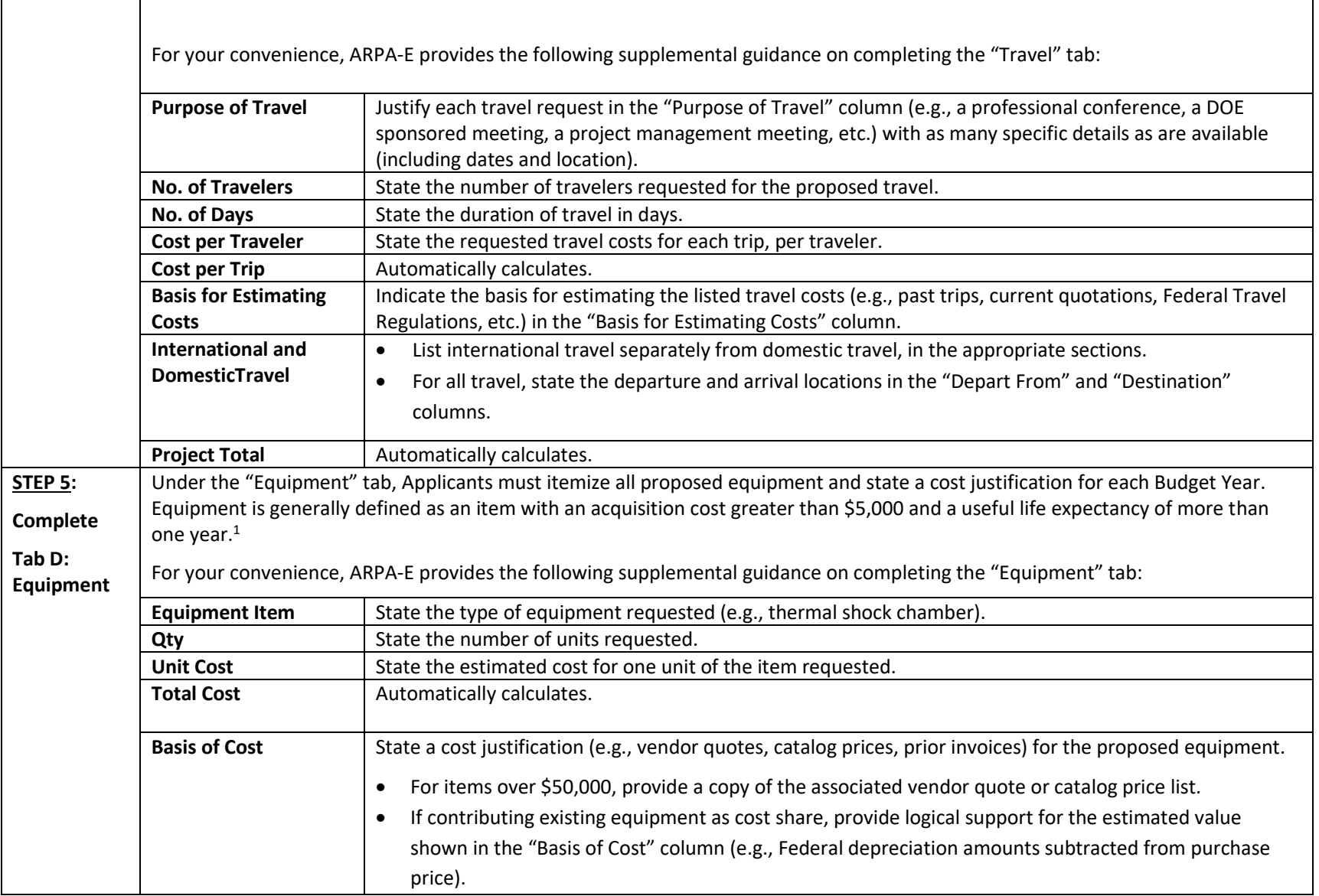

 $1$  10 C.F.R. § 600.101.

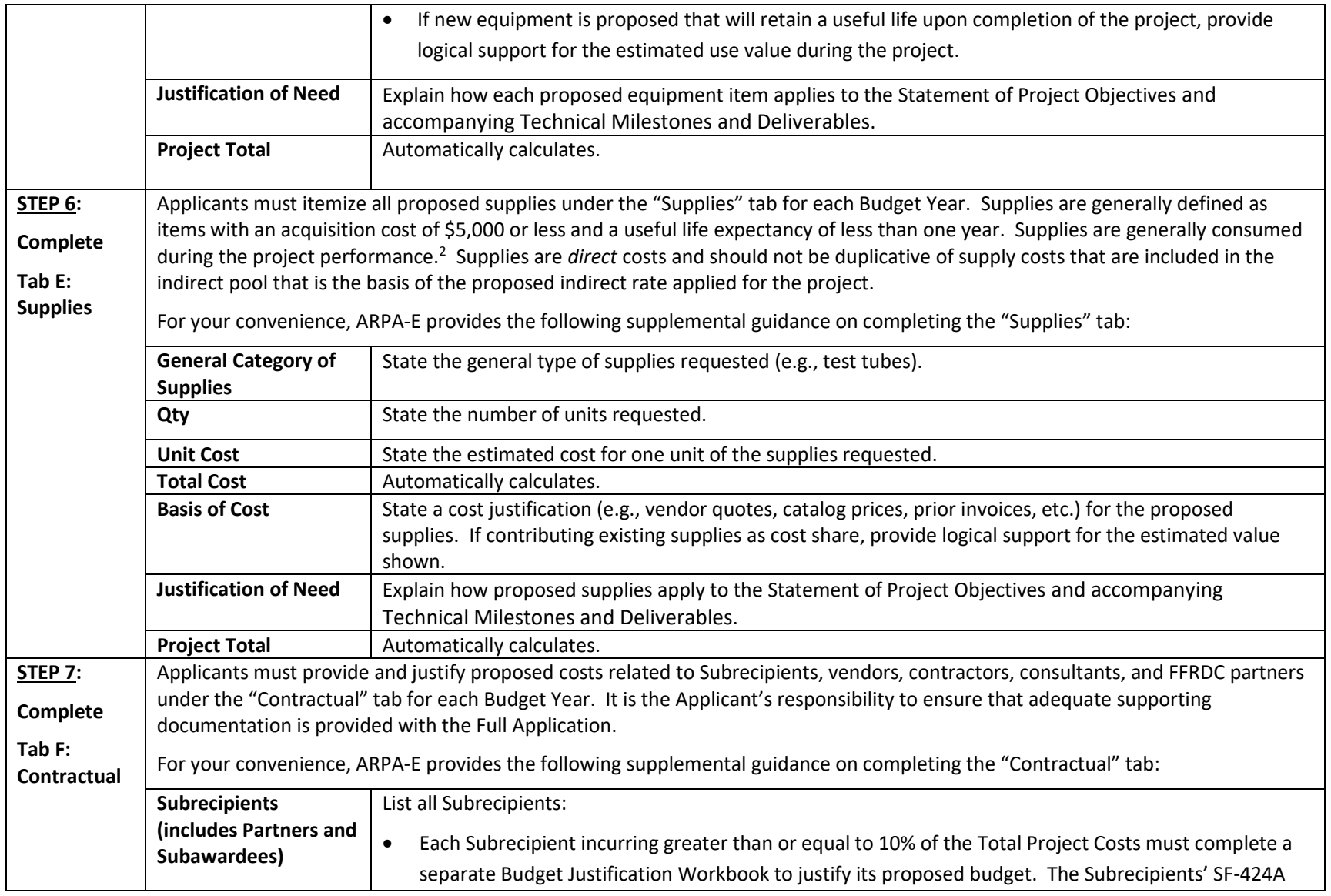

<sup>2</sup> 10 C.F.R. § 600.101.

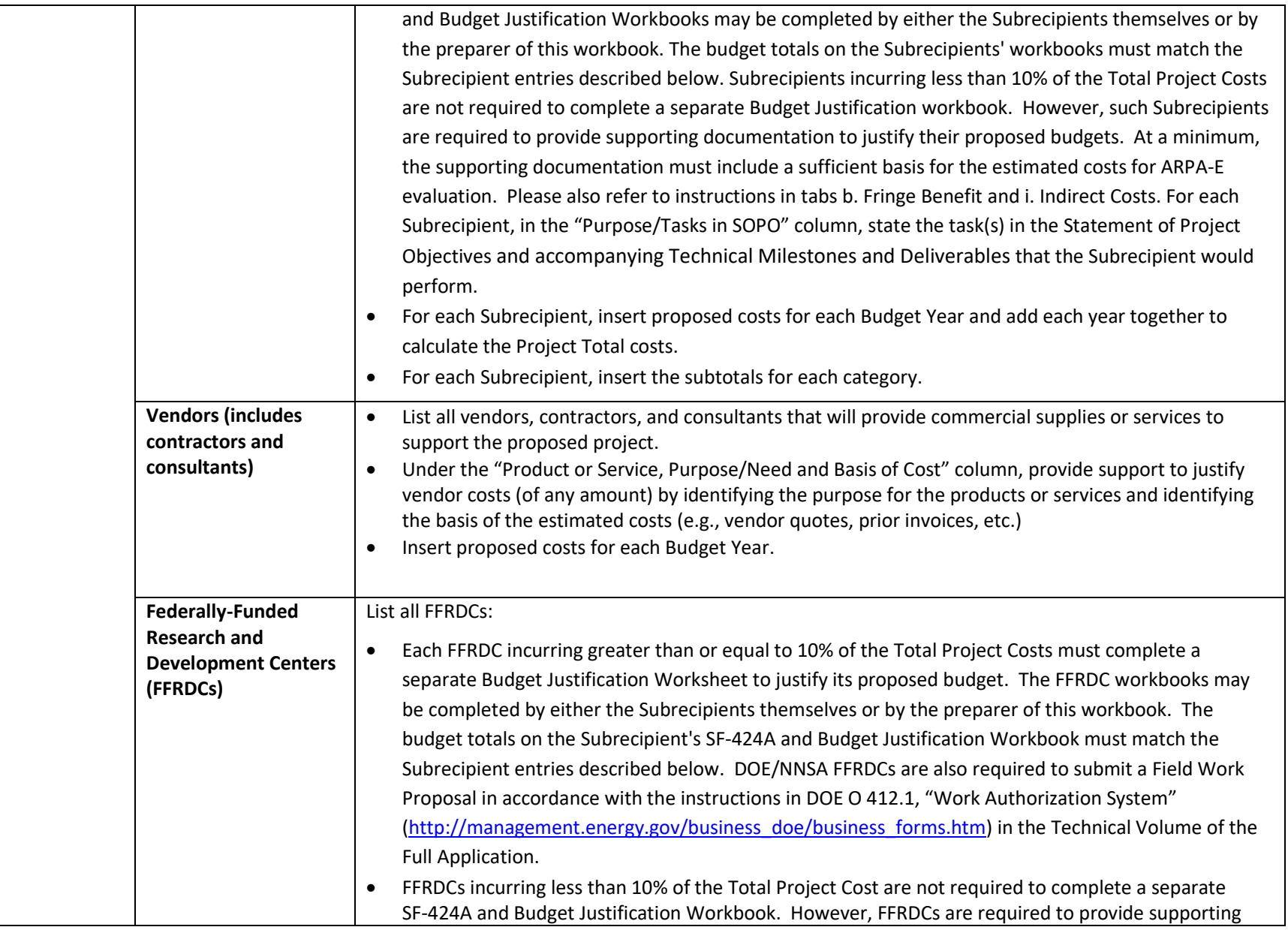

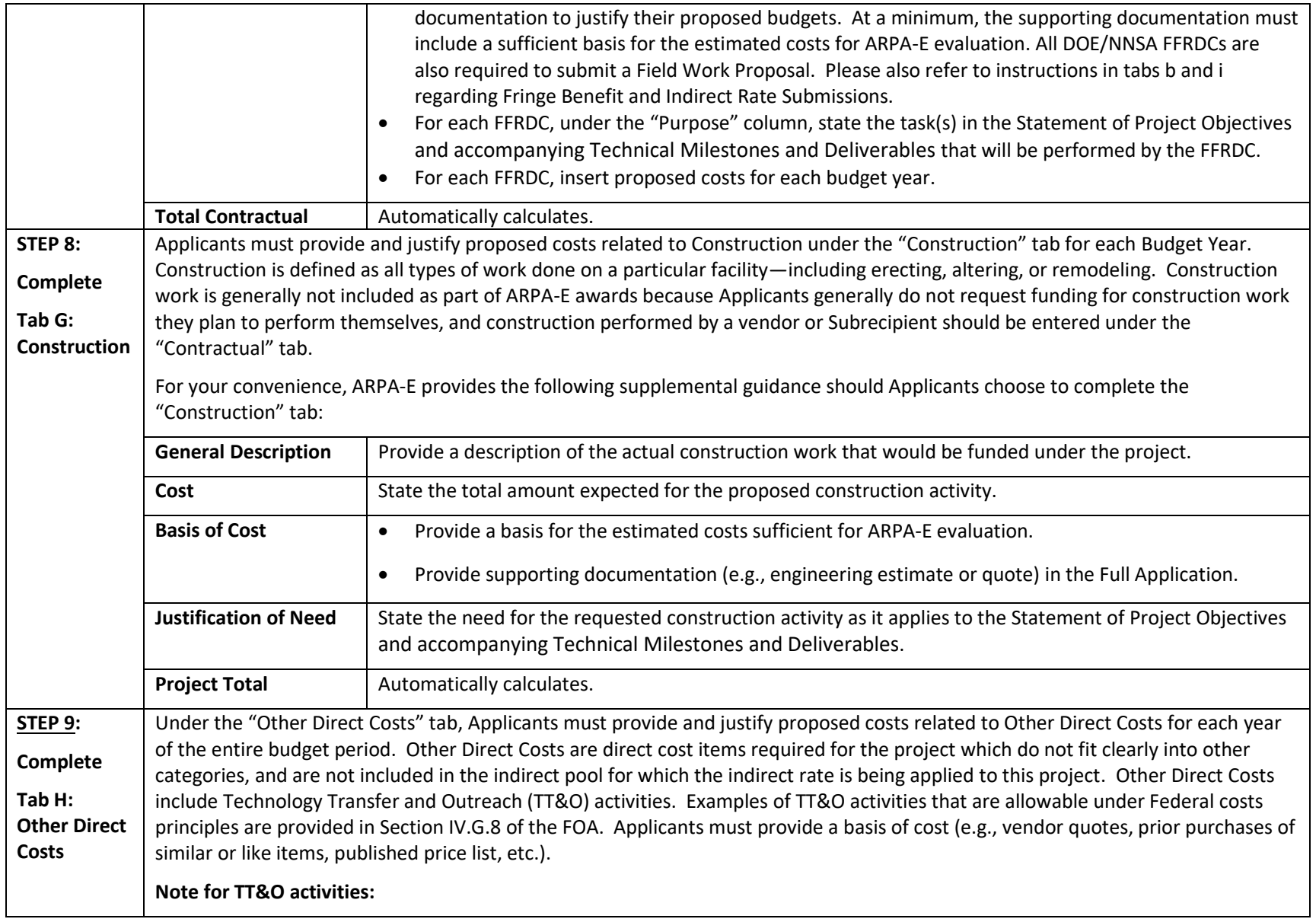

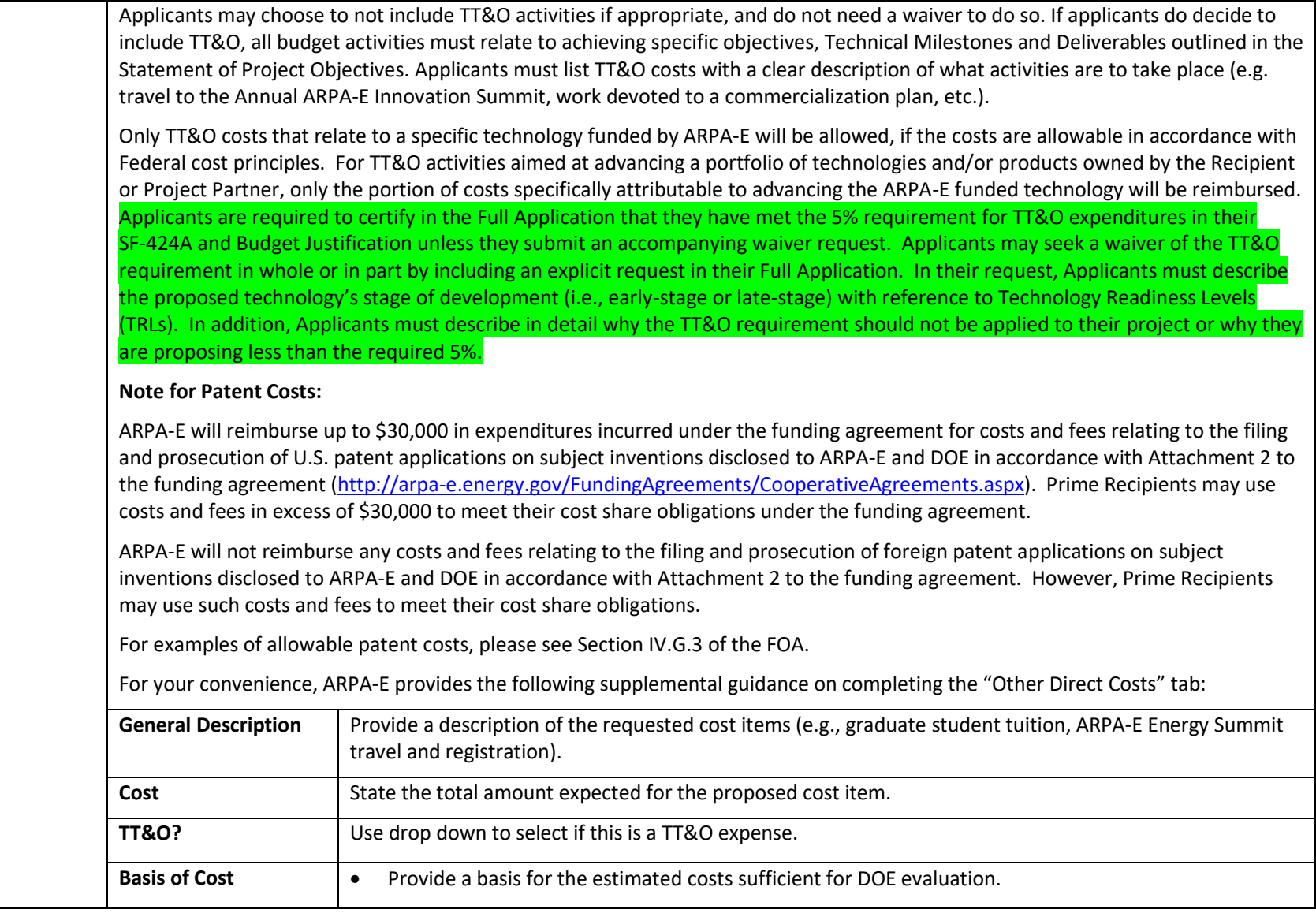

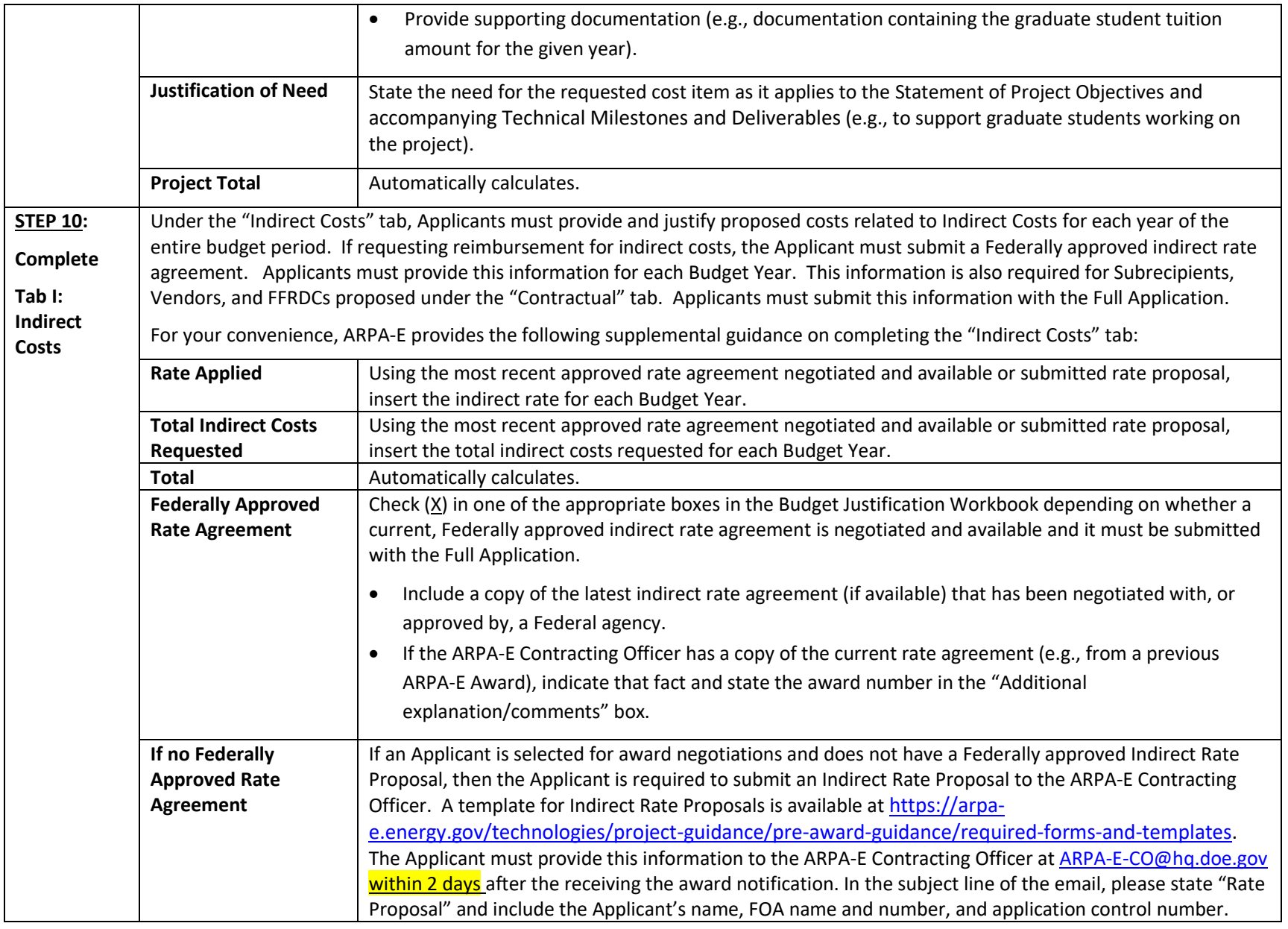

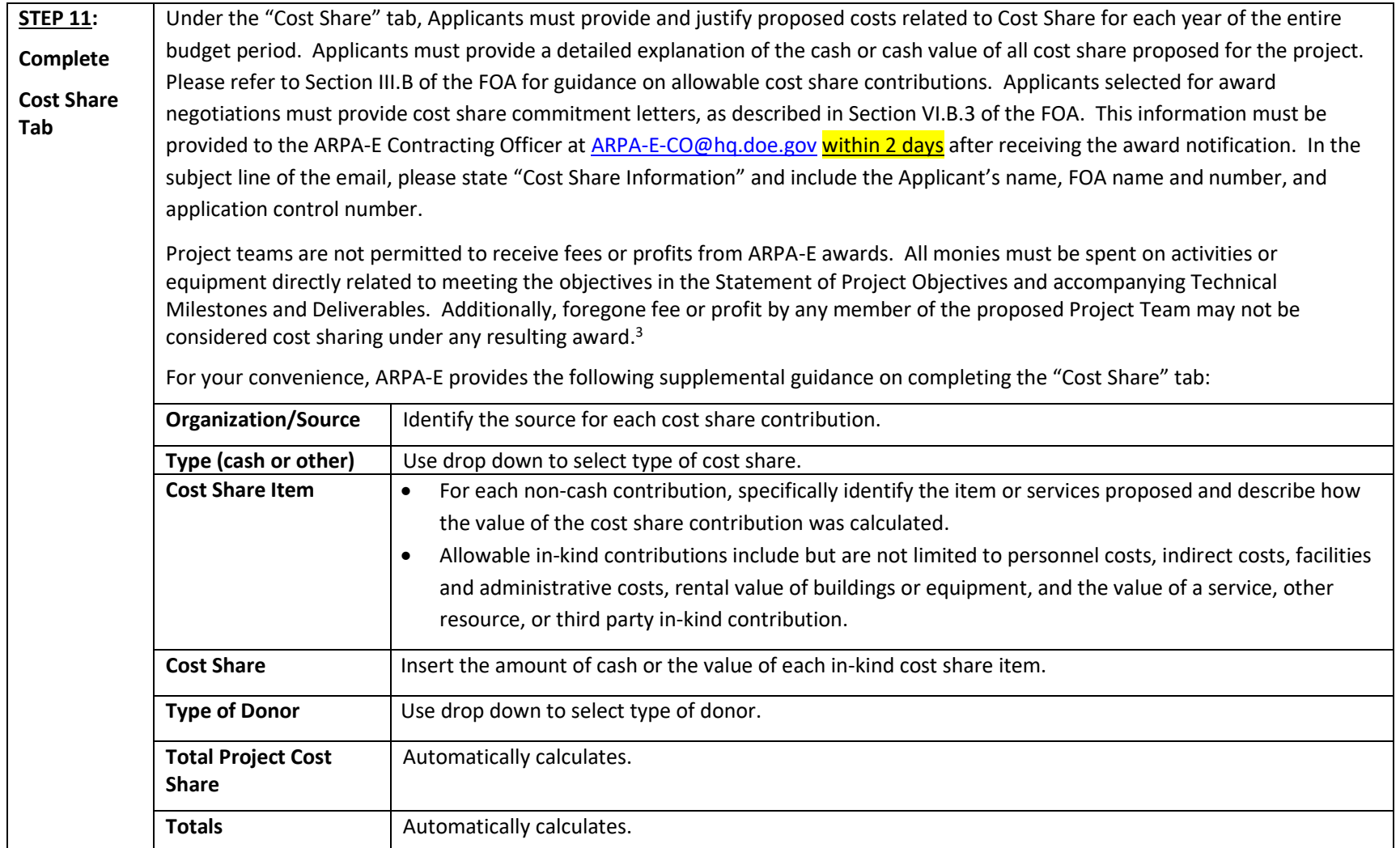

<sup>&</sup>lt;sup>3</sup> However, a reasonable profit or fee may be paid to consultants, contractors, and vendors under an ARPA-E award when the contractor/consultant provides supplies, equipment, or services needed to carry out the proposed project. See 10 C.F.R. §§ 600.318 and 603.230 relative to profit or fee.